2015 nova impressora de recibos pos fiscal, impressora de recibos portátil

### **(Modelo: OCPP-M082)**

#### **Especificações:**

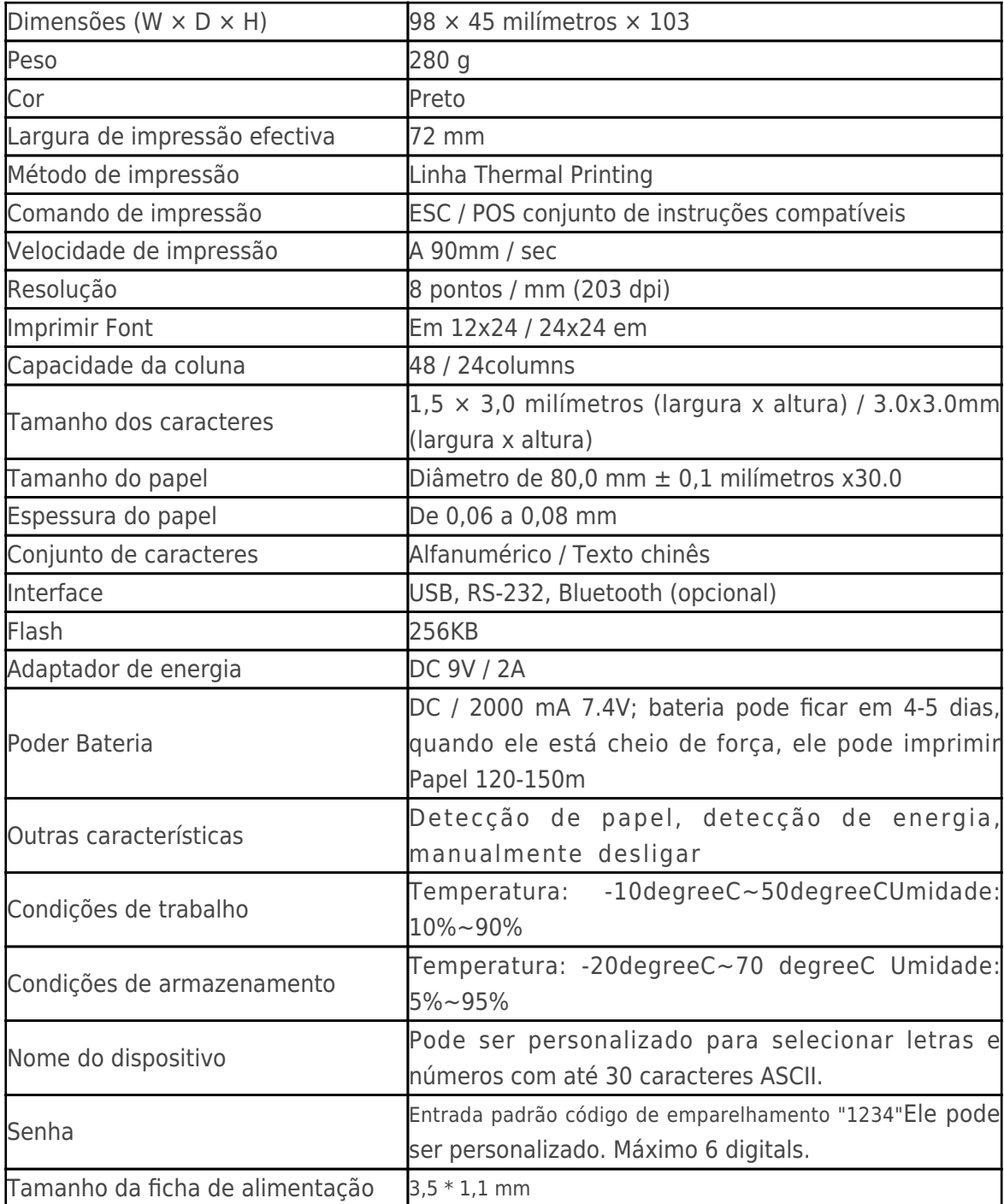

## **Detalhes do produto:**

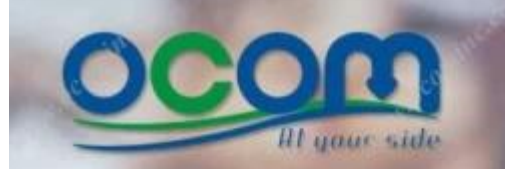

80mm Bluetooth **Thermal Receipt Printer** for Andriod or IOS OCPP-M082

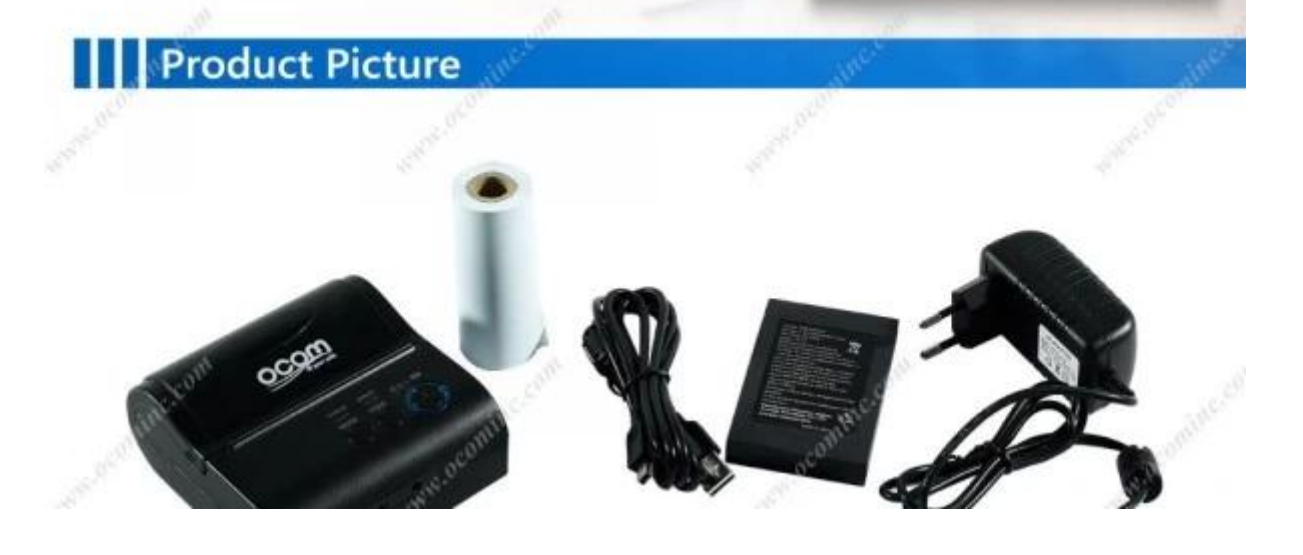

ocom

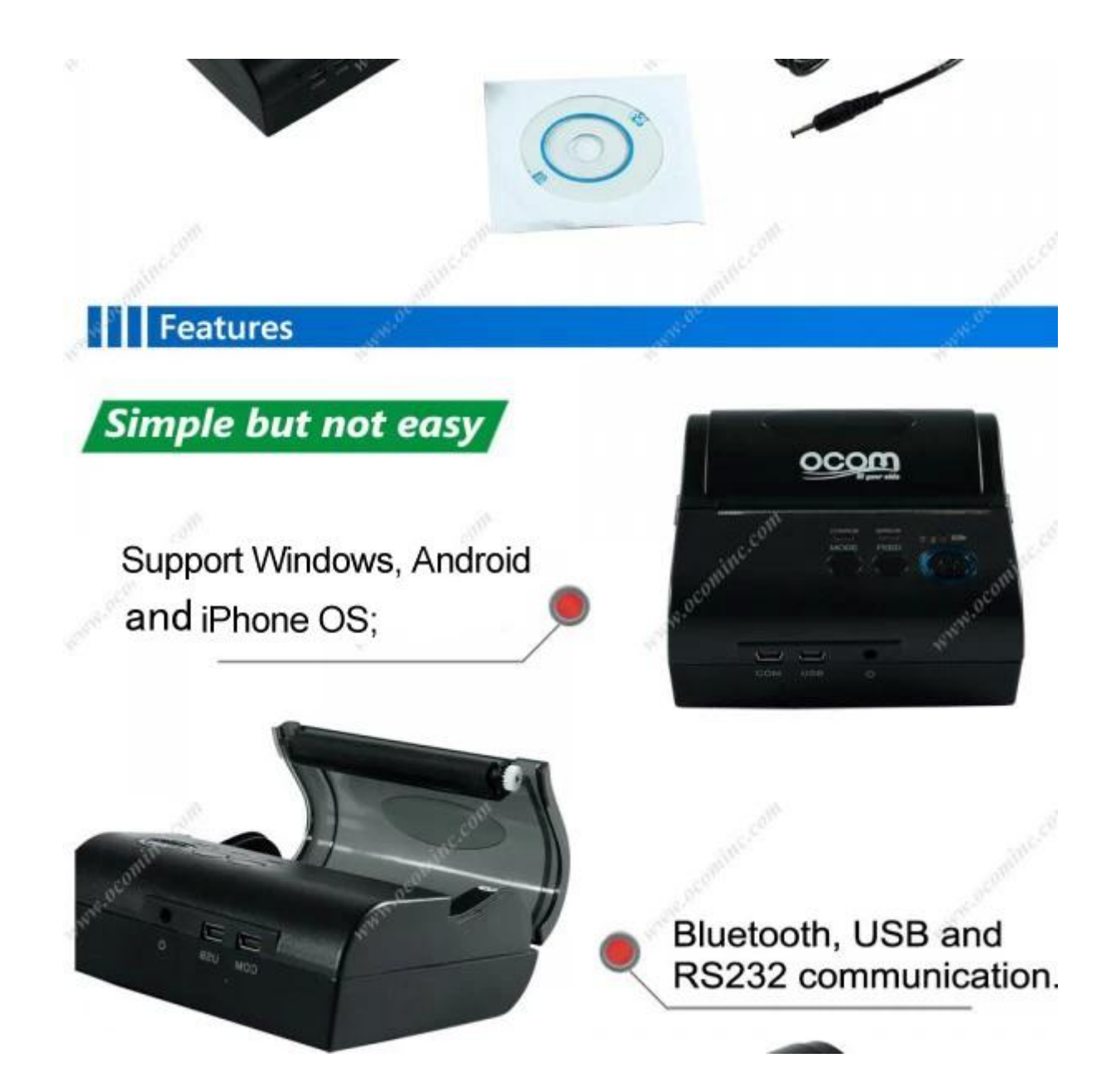

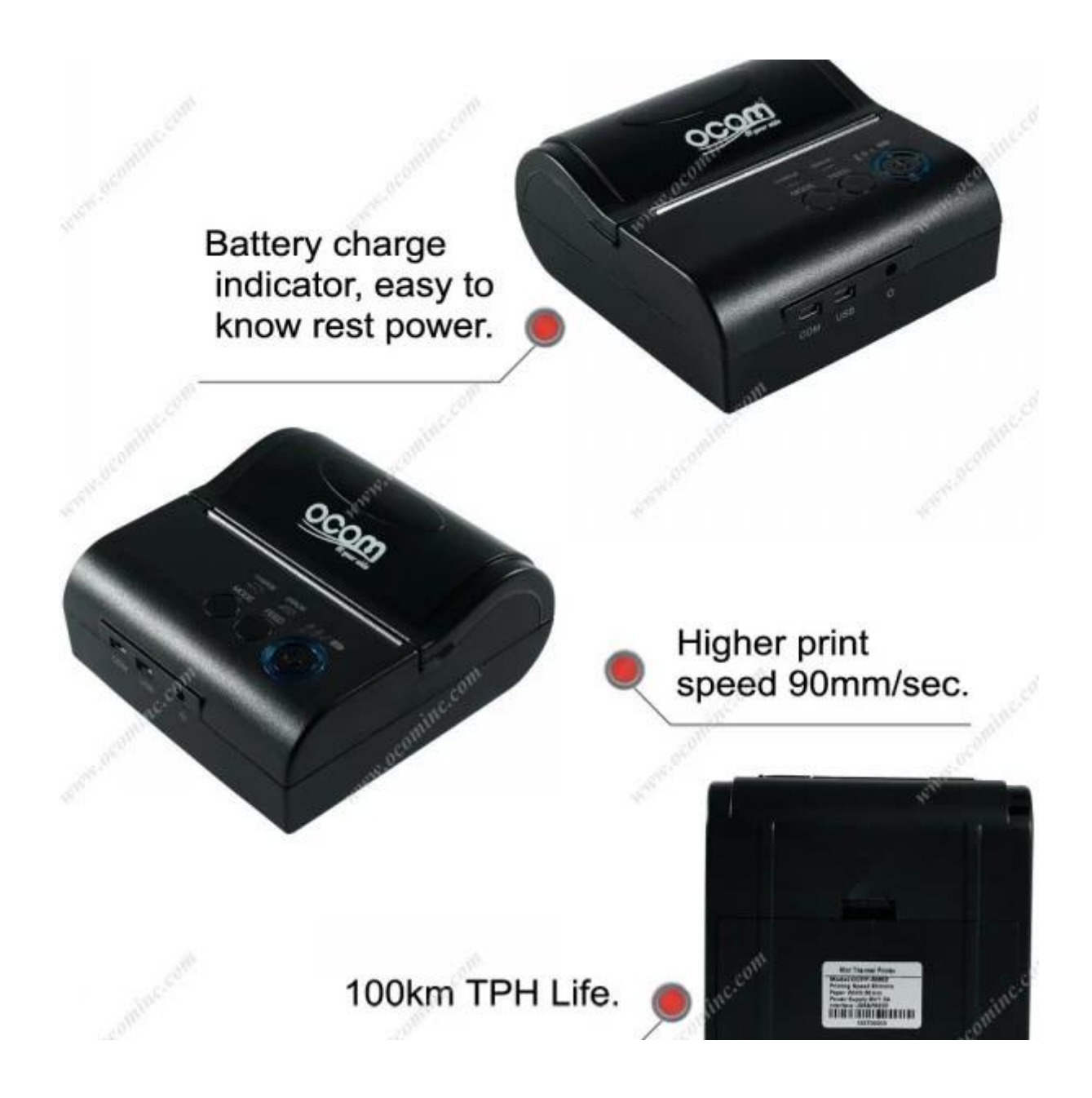

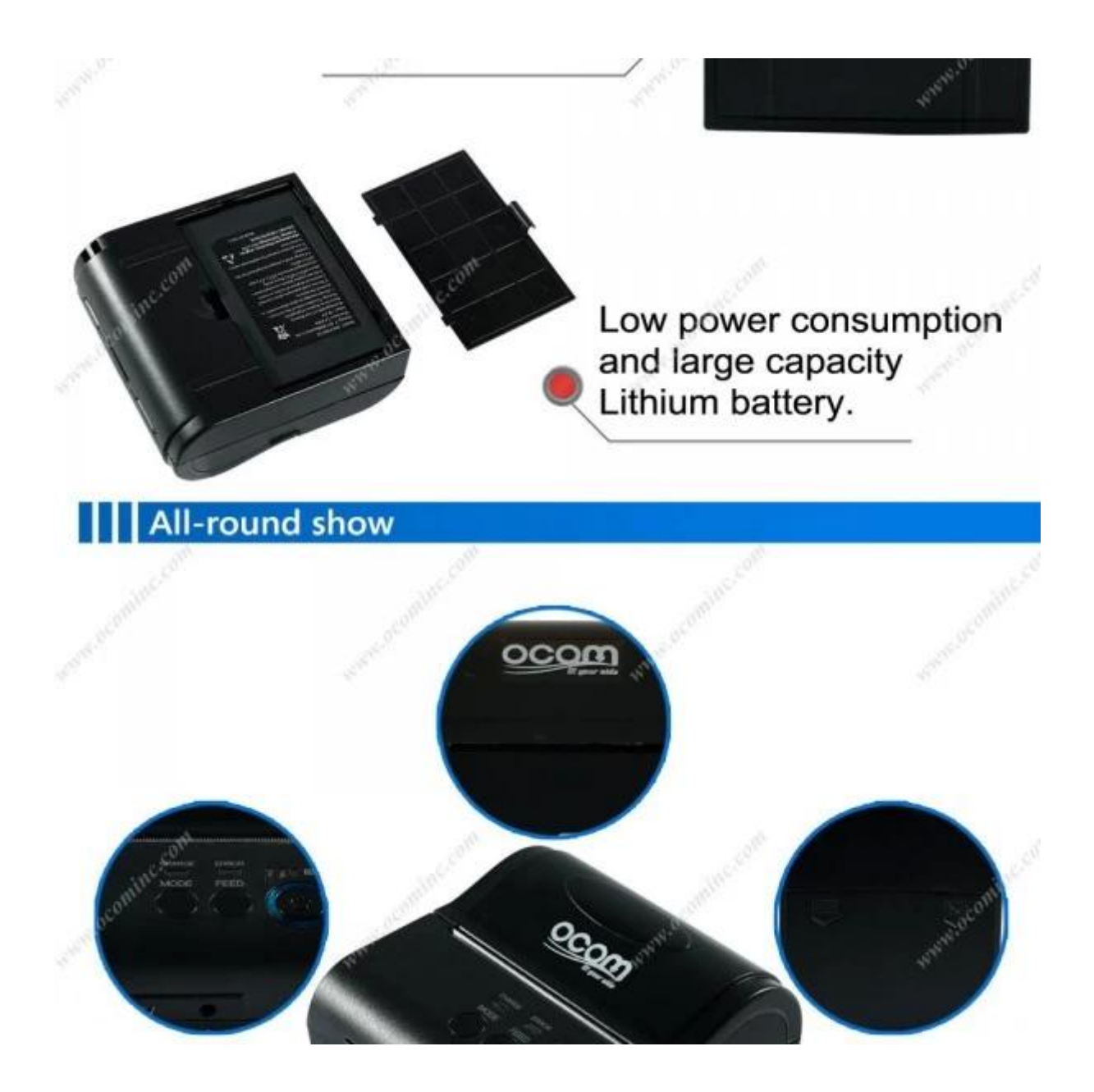

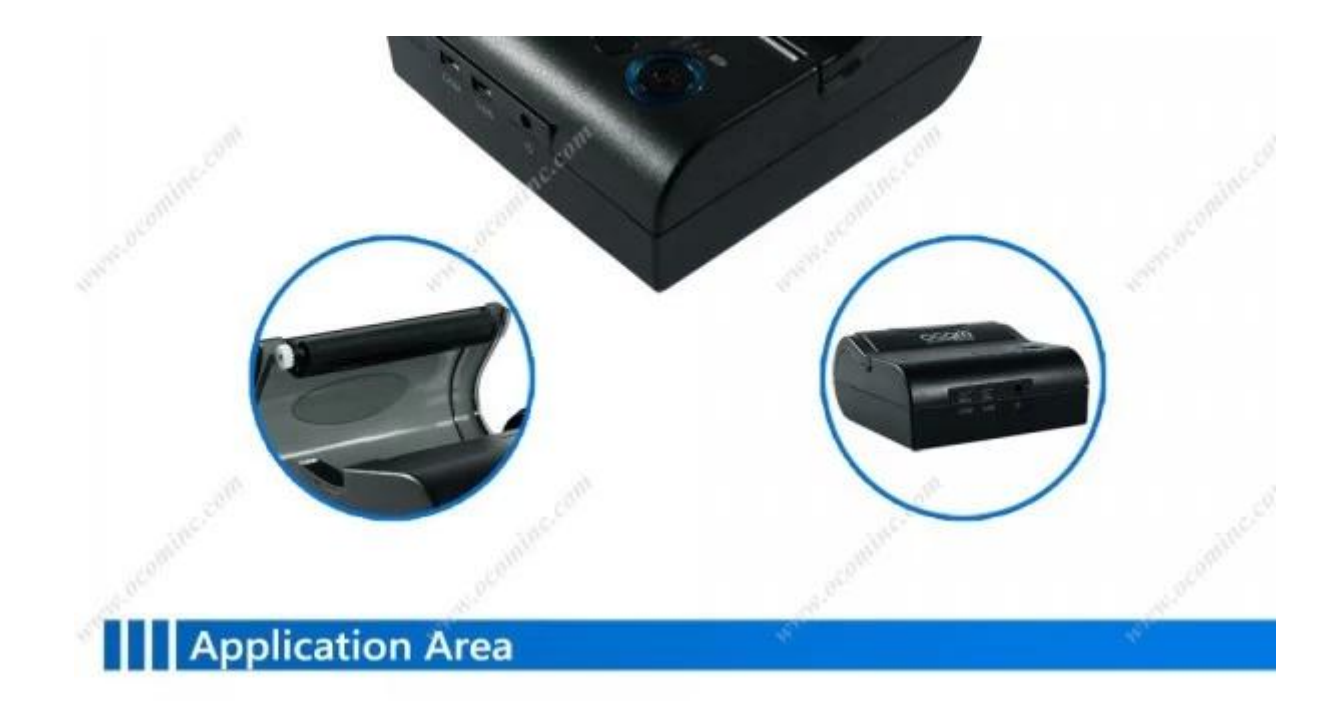

Bus/Taxi receipt, Traffic Citation, Logistics, Transportation, Warehouse management, Delivery, Illegal Parking Ticket, Drugstore, Food delivery, restaurant, Price Tag, Retail/Farm

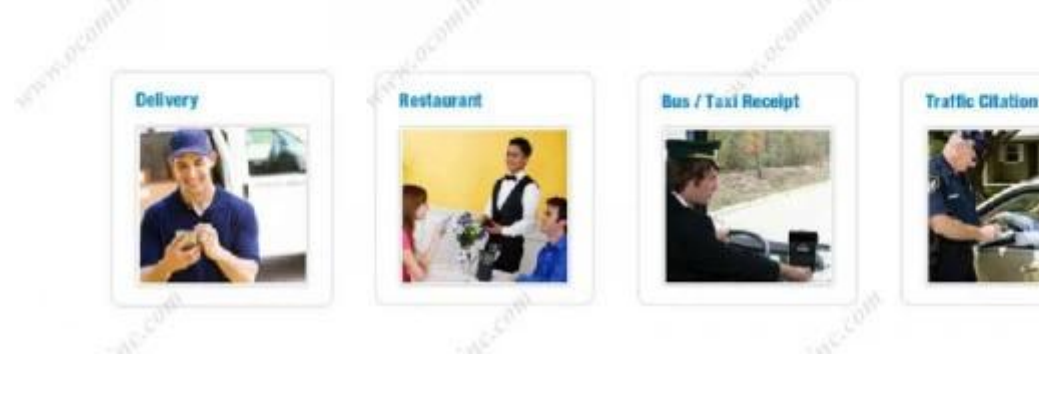

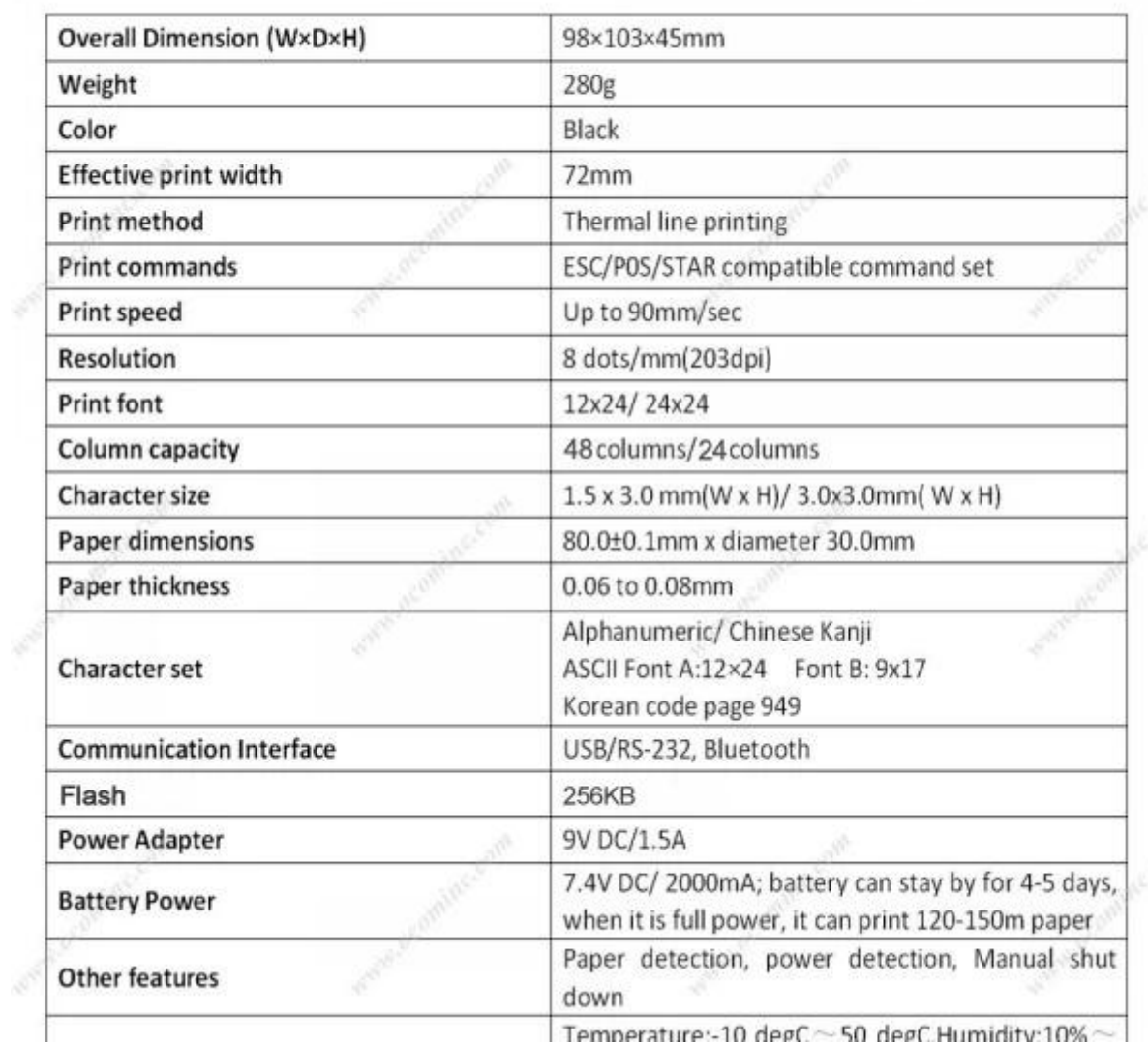

J

Temperature:-10 degC ~ 50 degC Humidity:10% ~

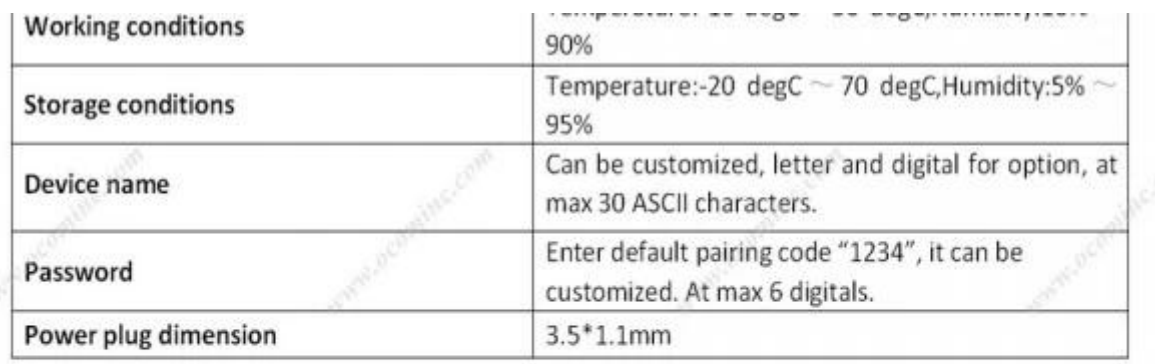

# **Paper Roll Installation**

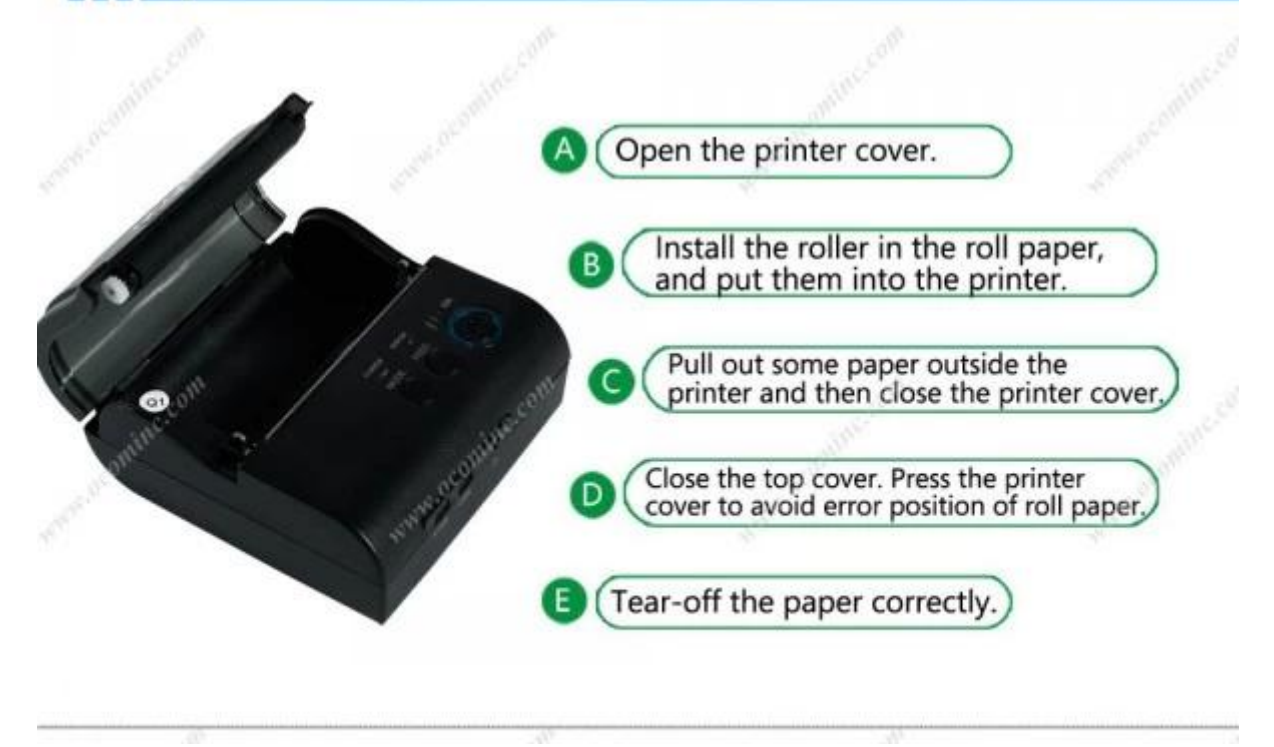

## || Shipping and payment

- 1. Air, Sea, Express(DHL, FedEx, UPS, EMS, TNT and so on)
- 2. EXPRESS: around 3-7 working days to arrive
- 3. INTERNATIONAL AIR MAIL: usually around 2-4 days to arrive, will also depend on which destination port
- 4. By sea: depend on which destination port
- $5. T/T$
- 6. Western Union
- 7. Escrow
- 8. L/C

# | Company Profile

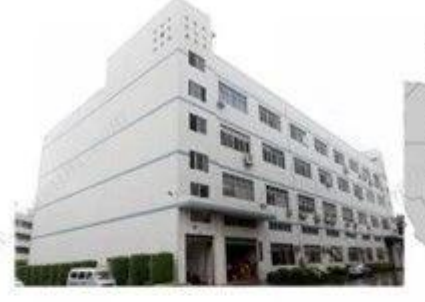

OCOM Technologies Limited is a professional supplier specialized in POS and Auto-ID applications. Our products portfolio covers Barcode Scanner, Barcode Printer, Thermal Printer, Dot Matrix Printer, Magnetic Card Reader, Data Collector, POS Terminal, and other IOT products.

We have FCC, CE, RoHS, and other certifications. We have sell our products to West Europe, North American, Africa, Asia-Pacific and other countries.

OCOM has professional teams including marketing, R&D, quality control, production and sales service. All of the sales representatives have 3 to 10 years experience in international trading, which help us to meet the customers' needs.

OCOM have been sticking to the quality system of ISO9001:2008. We conduct strict IQC, IPQC and OQC inspection in every industrial procedure. Based on our strong capacity, the normal lead time for main products is about 3 to 7 days even for bulk order.

You can find more information of us at: www.ocominc.com, Together we quest for the best.

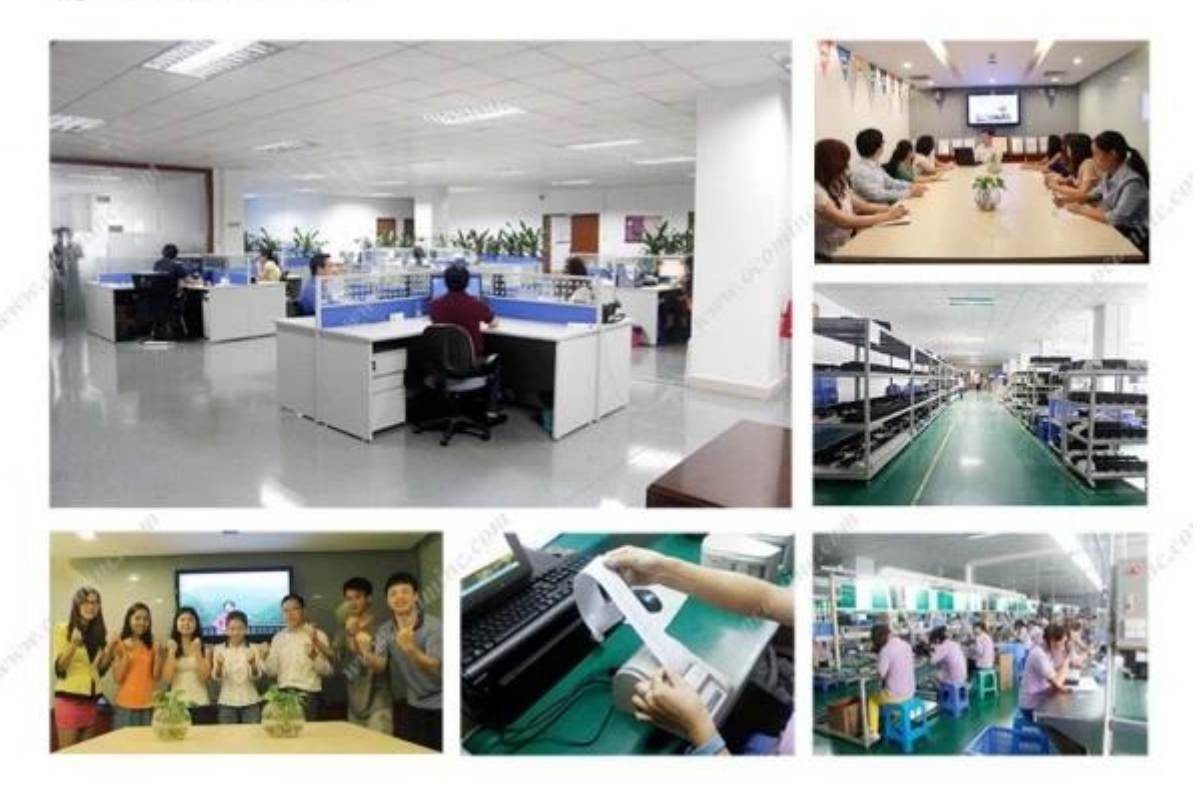

#### **Documentos relevantes:**

[\\*ESPECIFICAíon](http://www.possolution.com.cn/Download.php?id=169)

[\\*Manual do Programa](http://www.possolution.com.cn/Download.php?id=170)

[\\*Instrução manual](https://cdn.cloudbf.com/upfile/75/downfile/Thermal%20Printer%20Instruction%20Manual-20140611.doc)

\*[Driver for WinXP Win2000 WinVista Win7 Win8-32bit](https://cdn.cloudbf.com/upfile/75/downfile/80_Series_Driver_for_WinXP_Win2000_Win%20vista_Win7_Win8_32bit.exe)

\*[Driver for Win7 Win8-64bit](http://www.possolution.com.cn/Download.php?id=160)

\*[Driver para Linux](https://cdn.cloudbf.com/upfile/75/downfile/Linux_driver.zip)

\*[Parâmetros de configuração da impressora Ferramentas](http://www.possolution.com.cn/Download.php?id=162)

[\\*Printdemo USB\(Demo Software de Aplicação\)](http://www.possolution.com.cn/Download.php?id=158)

[\\*Bluetooth Printdemo\(Demo Software de Aplicação\)](http://www.possolution.com.cn/Download.php?id=157)

\*[SDK](http://www.possolution.com.cn/Download.php?id=163) [para Android](http://www.possolution.com.cn/Download.php?id=163)

[\\*CD Arquivos](http://www.possolution.com.cn/Download.php?id=152)